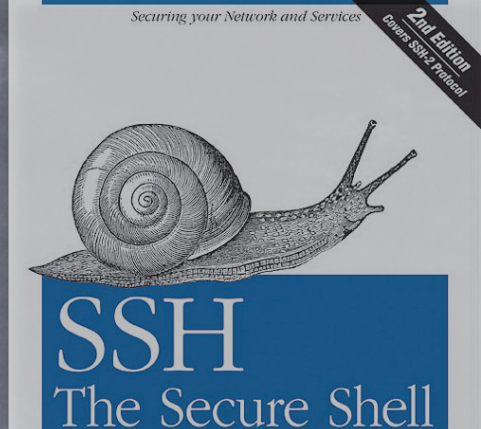

The Definitive Guide

#### O'REILLY®

Daniel J. Barrett,<br>Richard Silverman & Robert G. Byrnes

# (with a brief history of COMSEC)

SSH

Brad Ackerman [brad@facefault.org](mailto:brad@facefault.org) CALUG

## In the Beginning

o In the beginning, there was rsh Nobody was looking... were they?

# 1988: Points of Departure

**&** Kerberos

- Security over an untrusted network
- Authentication and encryption — all is well....

but complex

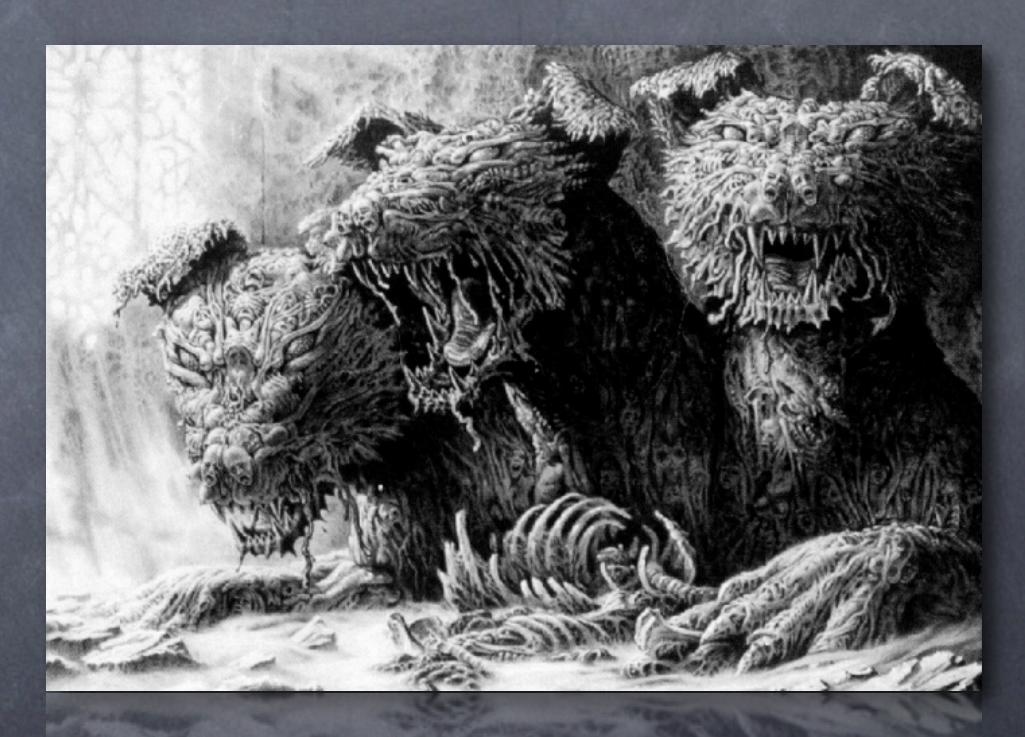

#### 1995:

## Midnight on the Firing Line

Secure Shell (SSH)

I made Encryption and mutual authentication

Tunnels anything

that up

Makes Julienne fries

Current protocol: SSHv2 (1996)

#### All Alone in the Night

Basic usage — drop-in replacement for rsh; username and password authentication

You can authenticate with your password, but is that really secure?

Rumpelstiltzkin attack

Timing attack on follow-on authentication

#### Shadow Dancing

Public keys for authentication Software-stored or Common Access Card Your voice is your passport (pending suitable PAM module)

### Falling Toward Apotheosis

Integrates with your organization 's PKI, but that's beyond the scope of this presentation.

To generate key: ssh-keygen -t dsa

Copy public component to ~/.ssh/authorizedkeys on destination machines

#### Signs and Portents

Now you authenticate... no password required Set up an agent! ssh-agent; ssh-add your keypair ssh -A will allow credential passing

#### Moments of Transition

For the win, disable password authentication to kill Rumpelstiltzkin

Here there be live demo.

#### And the Sky Full of Stars

 $sosh -X$  – forwards  $X11$  sessions ssh -L 590x:remhost:590x forwards VNC localhost:x to remhost:x